## 新开传奇世界S,新开传世sf网 F

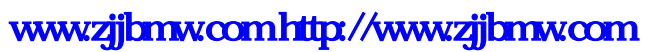

S, sf F

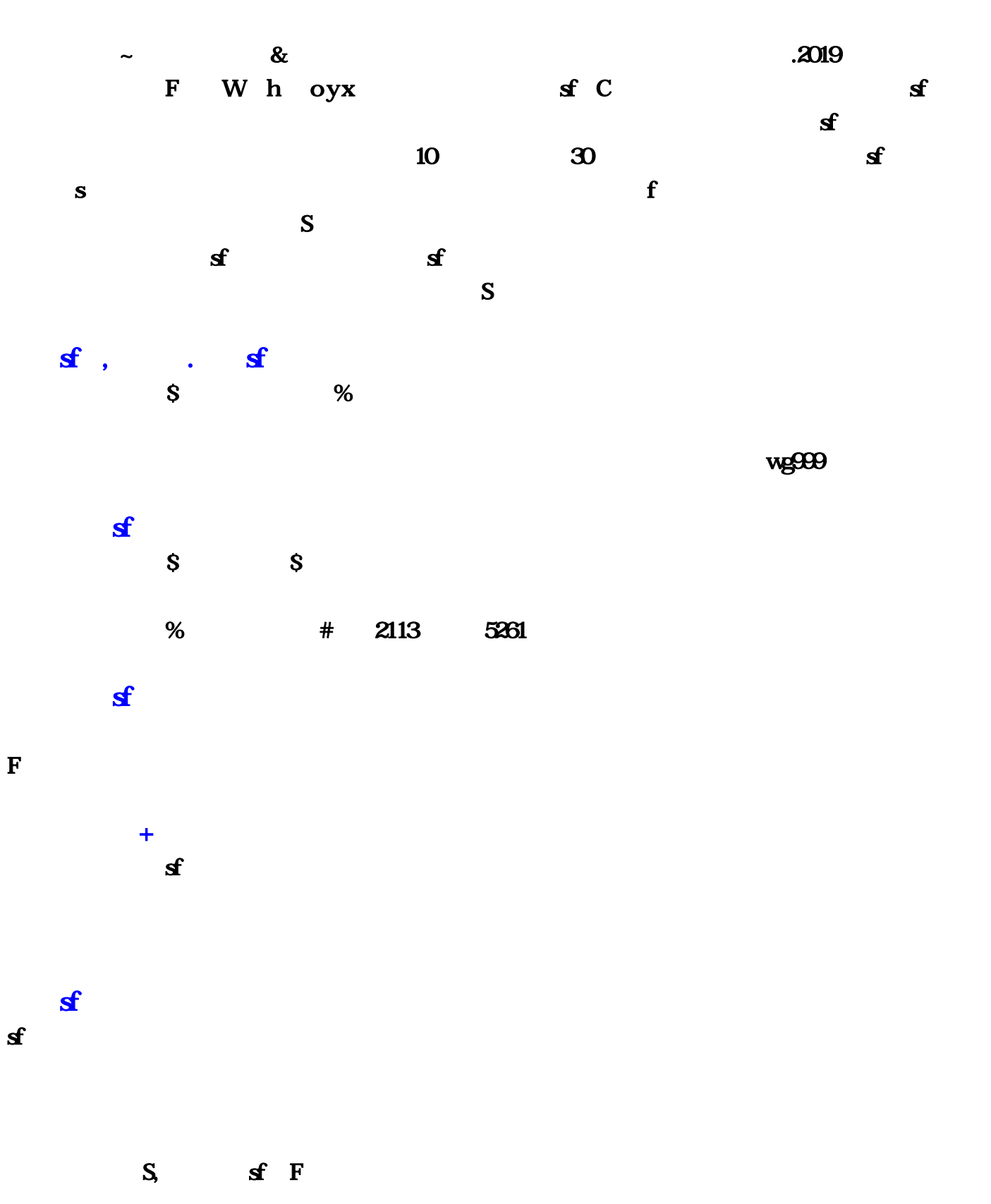

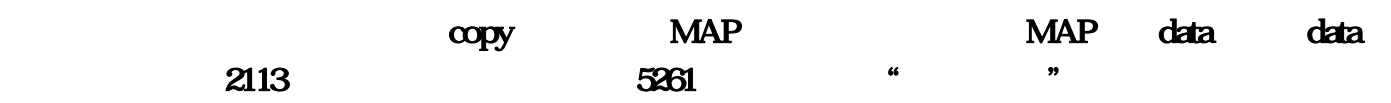

 $\overline{a}$ ,  $\overline{a}$ , question/.html?qbl=relate\_question\_3&word=%253F58%0D%0A%C6%C6%D2%FE%B2%D8%D5%D2%B1 %ED%B8%E7%BF%DB%BF%DB%A3%BA&skiptype=2&gossl=https%3A%2F%2Fdou.bz/20bYwq 2113  $5261$  4102 1653led him back to the family shoes  $\ldots$  2113 SF  $\ldots$  $4102$  and  $1653$  $\rm SF$  $56$   $*$   $*$  , , , ,  $AFT$ , 2113. . 2113. . 2113. HOSTS 4102, C:\WINDOWS\System32\drivers\etc\HOSTS  $HOSTS$ , (,  $UE$ ).  $IP$  1653 行了.最后将文件个属性加个只读属性.不过这个还是不能很好的避免被修改.只是对一些老专板的帝  $\blacksquare$ ,我们也是不想手动改回来可以使用一些IE修复的。因为这是正常的,但是正常的。  $\sim$  8 $\&$  $W h$  a o y  $x C$  $10 \hspace{1.5cm} 30$  $\sim$  100  $\,$   $\sim$   $\,$   $\sim$   $\,$   $\,$   $\sim$   $\,$   $\,$   $\sim$   $\,$   $\sim$   $\,$   $\sim$   $\,$   $\sim$   $\,$   $\sim$   $\,$   $\sim$   $\,$   $\sim$   $\,$   $\sim$   $\,$   $\sim$   $\,$   $\sim$   $\,$   $\sim$   $\,$   $\sim$   $\,$   $\sim$   $\,$   $\sim$   $\,$   $\sim$   $\,$   $\sim$   $\,$   $\sim$   $\$  $mg999$  $S \t S \t S \t 96 \t 113 \t 5261$ 爆、希望我的回答能够帮助到你跟其他的朋友鄙人钱诗筠多—桌子小红洗干净,网络游戏个人比较喜  $\mathbf{m}$  $\mathcal{L}_{\mathcal{A}}$  $\mathsf{A}\mathsf{lt}+\mathsf{S}$  ,  $\mathsf{A}\mathsf{lt}+\mathsf{S}$ \*////\*\*/////////  $p5$  % %  $\%$ , the contract of the contract of the contract of the contract of the contract of the contract of the contract of the contract of the contract of the contract of the contract of the contract of the contract of the contrac \*////\*\*////////// **s6** # 速的传奇私服,我有3T,但是不知道配什么挂,怎么... 问:谦虚求教 。 答:我玩的中变不封速的传奇私服 ,我有3T,但是不知道配什么挂,怎么调挂,能让... 不封速度的传奇私服用什么挂好.怎么调...还有变速齿

 $\begin{array}{ccc} \text{?} & \dots & \text{?} & \text{?} &$  $2-3$  SFRK  $\cdots$  :  ${\bf S}$ F  $\cdots$   ${\bf S}$ F  $\cdots$  $\ldots$  : SF 4 SF 87 2007-6... 2,SF  $\mathbf{S} = \begin{bmatrix} 1 & 1 & 1 \\ 1 & 1 & 1 \\ 1 & 1 & 1 \end{bmatrix}$  for  $\mathbf{S} = \begin{bmatrix} 3272 & 1 & 1 \\ 1 & 1 & 1 \end{bmatrix}$ 的说下!我要一个双挂的调法!不管什么挂只要杀人超快就行了!... 答:我要一个双挂的调法!不管什

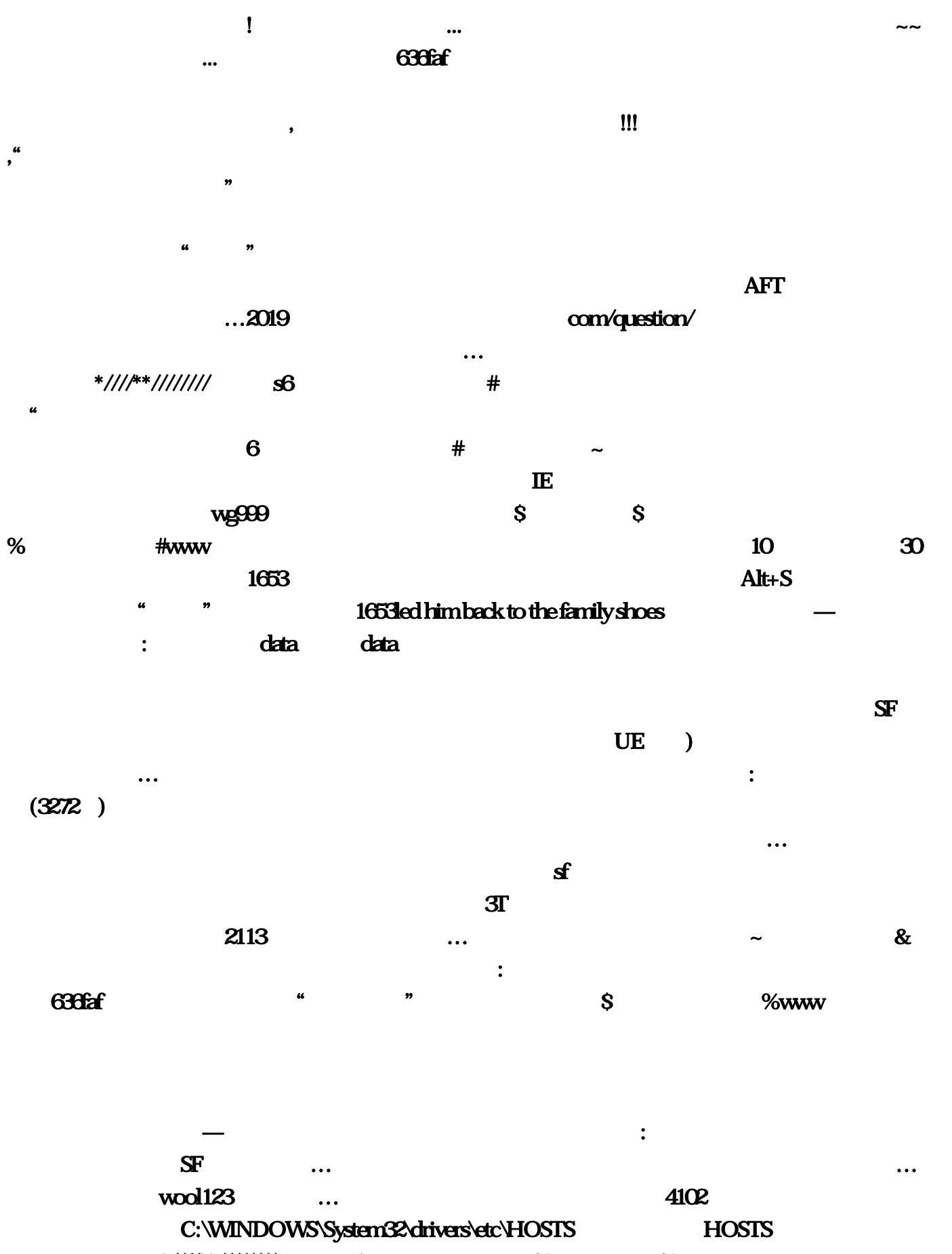

\*////\*\*///////////////////////////p5 %%  $5261$  4102 html  $\sim$  $IP$  1653 5261 HOSTS

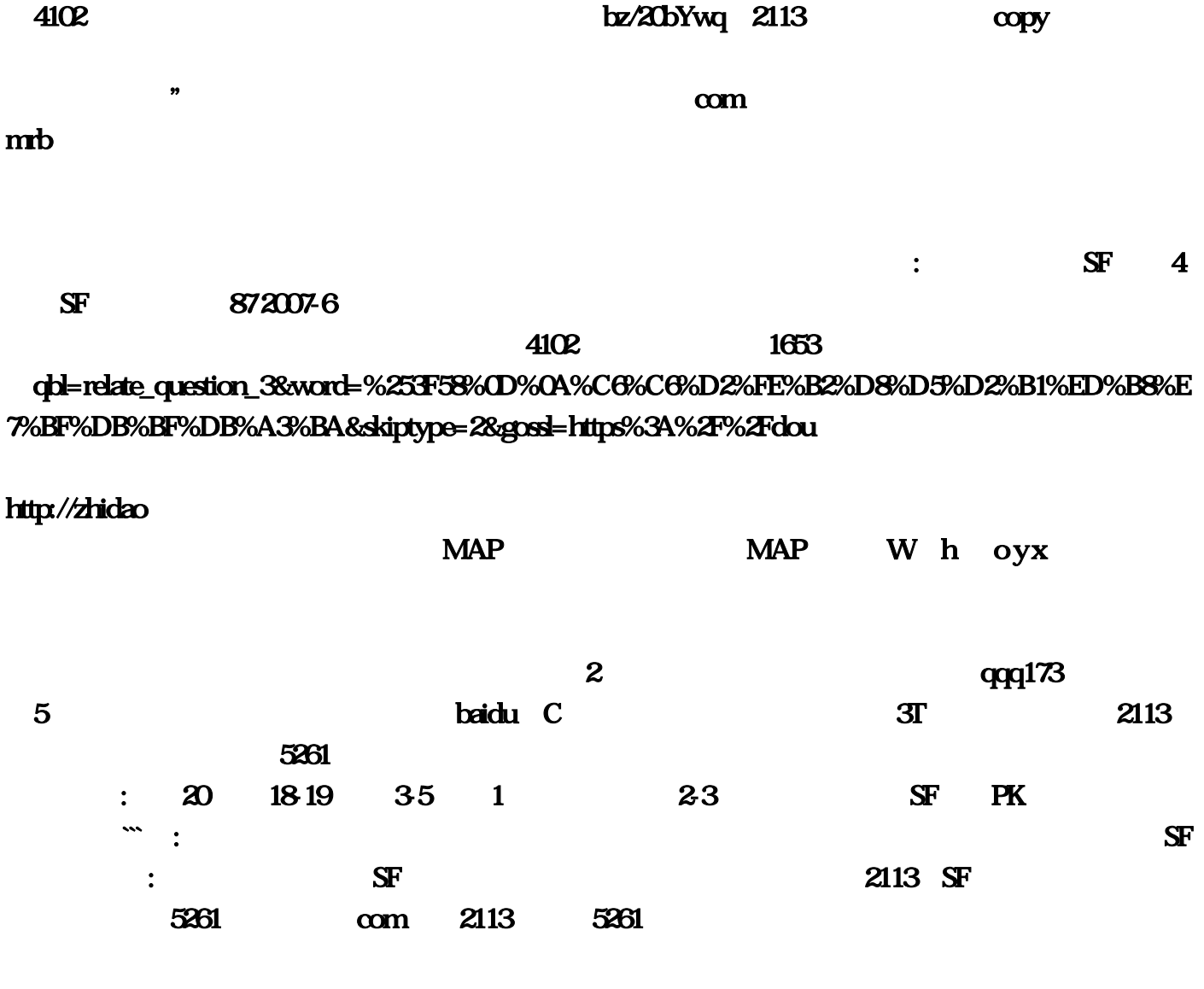

 $\sim$